## **Class Meeting #6** *COS 226 — Spring 2018*

Mark Braverman

(based on slides by

Jérémie Lumbroso)

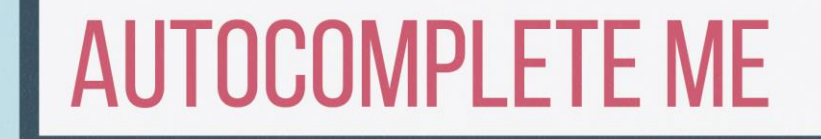

# **A note on collaboration**

- Read collaboration policy.
- 10 total attempts per team.
- Keep team's submission in one account, and erase from the other.

# **Assignment Goal**

Write a client that takes list of terms with weights and produces autocomplete Manipulate **Comparator** / **Comparable** Reimplement binary search

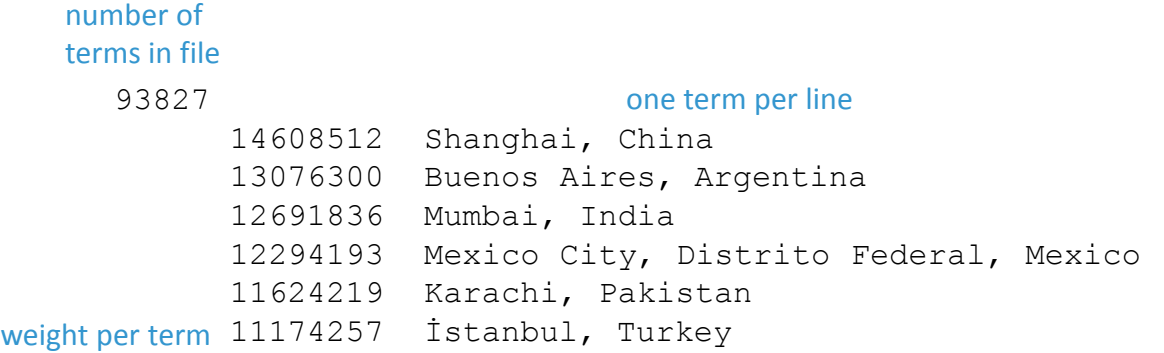

# **Main challenge**

### **Problem 1:** finding *any* index in a list

**ANY** 

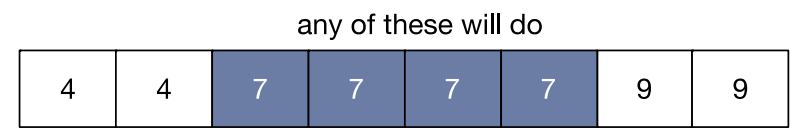

### **Problem 2:** finding the *first* index in a list

**FIRST** 

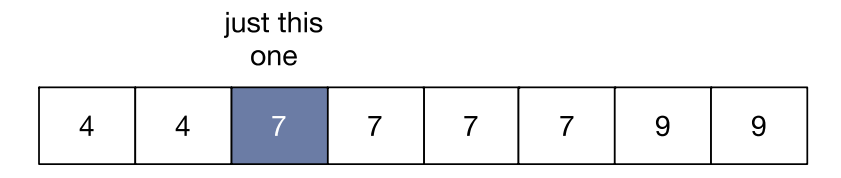

## **Test Client #1**

}

(in assignment description)

It reads the data from the file; then it repeatedly reads autocomplete queries from standard input, and prints out the top k matching terms in descending order of weight.

```
public static void main(String[] args) {
   // read in the terms from a file
   String filename = args[0];
   In in = new In(filename) :int N = in.readInt();
   Term[] terms = new Term[N];
   for (int i = 0; i < N; i++) {
       long weight = in.readLong(): \frac{1}{2} read the next weight
       in.readChar(); \frac{1}{2} // scan past the tab
       String query = in. readLine(); \frac{1}{2} read the next query
       terms[i] = new Term(query, weight); // construct the term
    }
   // read in queries from standard input and print out the top k matching terms
   int k = Inteer.parent(aras[1]);
   Autocomplete autocomplete = new Autocomplete(terms);
   while (StdIn.hasNextLine()) {
       String prefix = StdIn.readLine();
       Term[] results = autocomplete.allMatches(prefix);
       for (int i = 0; i < Math.min(k, results.length); i++)
           StdOut.println(results[i]);
    }
```
## **Test Client #2**

#### AutocompleteGUI from FTP

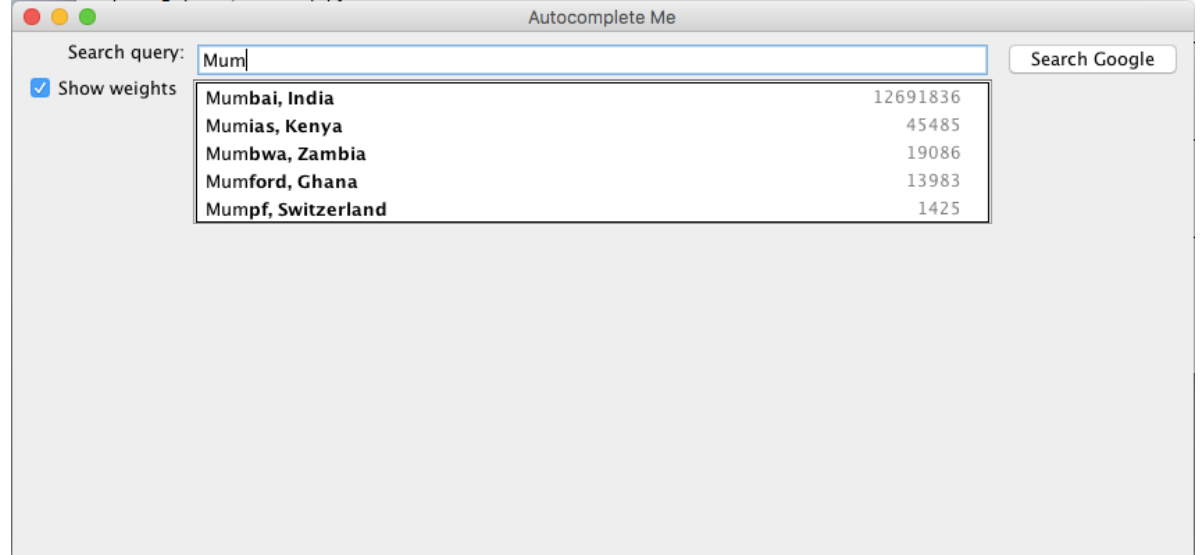

### **COMPARATORS**

# **Comparison function**

compares two objects instance version (where this  $== a$ ): compareTo(Object b) comparator version: compare(Object a, Object b) returns 0 if objects are equal returns -1 if  $a < b$  // or any negative int returns 1 if  $a > b$  // or any positive int int comparator(int a, int b) { return a-b; }

## **Two new interfaces**

Comparable<T> applied to a class says that it can be compared to objects of type T add **compareTo(T other)** Comparator<T> declares that an external class can be used to compare two objects of type T add **compare(T first, T second)** can be given to a function as a parameter

#### Comparator interface: using with our sorting libraries

#### To support comparators in our sort implementations:

- Use Object instead of Comparable.
- Pass Comparator to sort() and less() and use it in less().

#### insertion sort using a Comparator

```
public static void sort (Object[] a. Comparator comparator)
\sqrt{2}int N = a.length:
   for (int i = 0: i < N: i+1)
      for (int j = i; j > 0 && less(comparator, a[j], a[j-1]); j--)
         exch(a, j, j-1):
}
private static boolean less (Comparator c, Object v, Object w)
{ return c.compare(v, w) < 0; }
private static void exch(Object[] a, int i, int i)
{ Object swap = a[i]; a[i] = a[i]; a[i] = swap; }
```
#### Comparator interface: implementing

#### To implement a comparator:

- Define a (nested) class that implements the Comparator interface.
- Implement the compare() method.

```
public class Student
   public (static) final Comparison <i>Student</i> > BY NAME = new ByName():public static final Comparator<Student> BY SECTION = new BySection():
   private final String name:
   private final int section;
   \sim \sim \simone Comparator for the class
   private(static)class ByName implements Comparator<Student>
      public int compare(Student v, Student w)
      { return v.name.compareTo(w.name); }
   }
   private static class BySection implements Comparator<Student>
      public int compare(Student v, Student w)
         return v. section - w. section; }
                                this technique works here since no danger of overflow
}
```
# **What does <Key> mean?**

// Returns the index of the first key in all that equals the search key, or -1 if no such key. public static <Key> int firstIndexOf(Key[] a, Key key, Comparator<Key> comparator)

// Returns the index of the last key in a[] that equals the search key, or -1 if no such key. public static <Key> int lastIndexOf(Key[] a, Key key, Comparator<Key> comparator)

Generic method: placeholder for argument type. Enforces the condtition that *a* and *key* are of the same type:

Apple [] a; Apple b;

….

firstIndexOf(a, b, Apples.bySweetness());

# **What does <Key> mean?**

// Returns the index of the first key in all that equals the search key, or -1 if no such key. public static <Key> int firstIndexOf(Key[] a, Key key, Comparator<Key> comparator)

// Returns the index of the last key in a[] that equals the search key, or -1 if no such key. public static <Key> int lastIndexOf(Key[] a, Key key, Comparator<Key> comparator)

Generic method: placeholder for argument type. Enforces the condtition that *a* and *key* are of the same type:

Apples [] a; Orange b;

…. firstIndexOf(a, b, Apples.bySweetness());

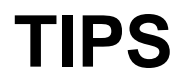

## **Don't reinvent the wheel**

Look at Arrays java module Arrays.sort( … ) Arrays.copyOfRange(T[] orig, int from, int to)

Use String.substring(int beginIndex) String.substring(int begin, int end);

# **Two tips**

### Search for the first/last position efficiently no linear scan to find edge of array ideally,  $1 + \lceil \log_2 n \rceil$  (how to test??)

### Immutable (when resorting arrays)

when you copy the select results resort them according to weight make sure the new array is a copy

# This week's analysis question

```
What is the order of growth of the number of compares (in the
* worst case) that each of the operations in the Autocomplete
* data type make, as a function of the number of terms N and the
* number of matching terms M?
\star* Recall that with order-of-growth notation, you should discard
  leading coefficients and lower order terms, e.g., M^2 + M log N.
\star
```
constructor:

```
allMatches():
```

```
numberOfMatches():
```
### Order of growth  $=$  no leading constants Expecting N log N, or M log N, etc. Pencil-and-paper analysis

### **TECHNICAL INTERVIEW QUESTIONS**

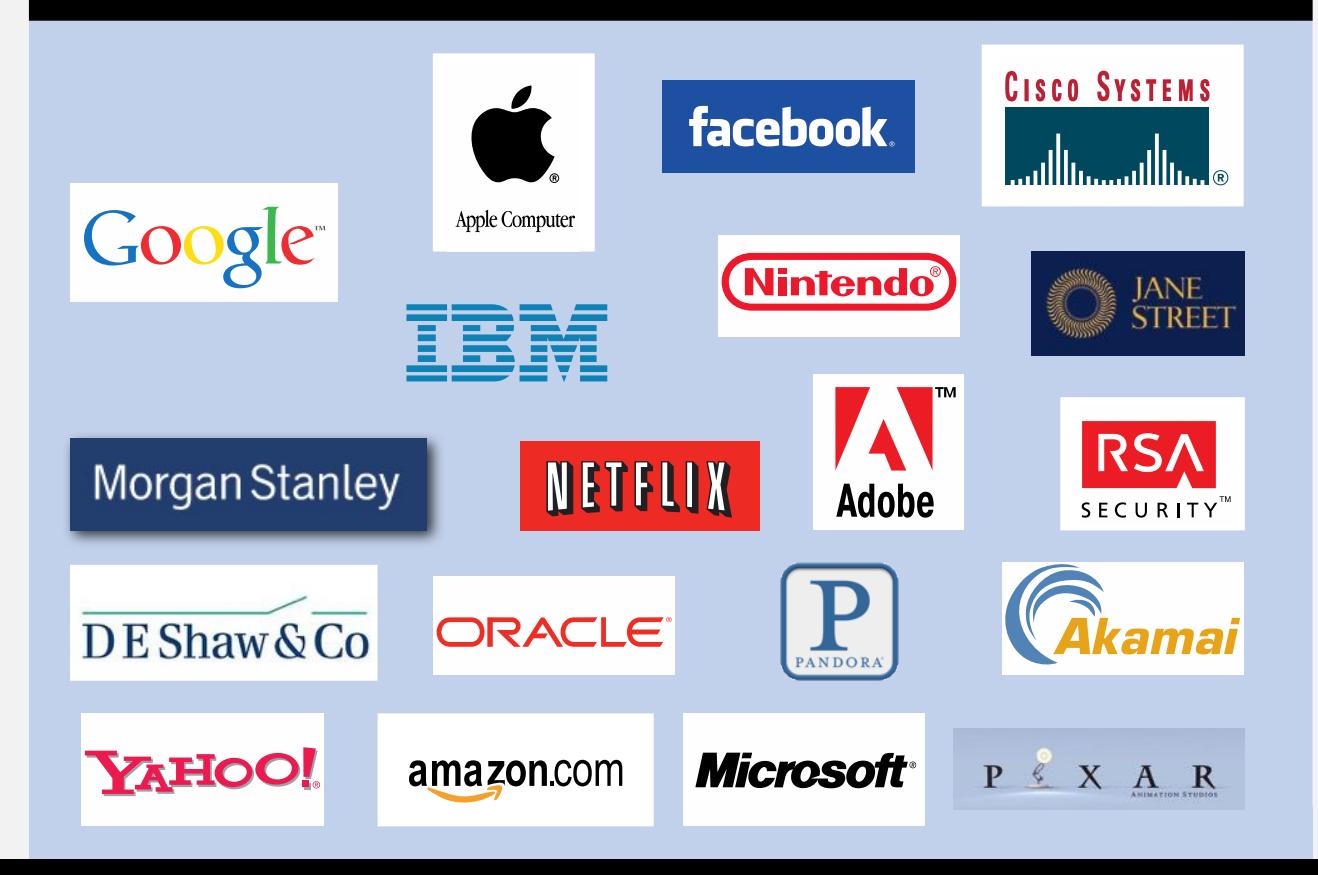

**Data streaming model** Sequence of elements (integers) x[1] x[2] x[3] x[4] x[5] Like an array **In some problems**, we hope to make as few passes as possible Ideally only 1 pass (read each element only once, sequentially from x[1] to x[N]) Use memory substantially smaller than N

Data streaming — Part 1

### **FINDING MISSING ELEMENTS**

### **Problem #1: One Missing**

Stream: x[1] x[2] x[3] x[4] … x[N-1] with all elements from 1 to N appear once **except one (which is missing)**

Problem: find missing element

Requirements:

one pass (scan elements from x[1] to x[N-1] and read each exactly once) linear time one word of memory

### **Problem #2: Two Missing**

Stream: x[1] x[2] x[3] x[4] … x[N-2] with all elements from 1 to N appear once **except two (which are missing)**

Problem: find **the two** missing element

### Requirements:

one pass (scan elements from x[1] to x[N-2] and read each exactly once) linear time (~) one word of memory